# **OFFICE SOFTWARE APPLICATIONS**

## **CIS 99 – (CRN: 21729)**

## **Fall 2014**

## **COURSE DESCRIPTION**

This course introduces concepts and hands-on projects using four common office productivity software programs including word processing, spreadsheet, database and presentation software. To master the concepts in this course, you will use a simulated, internet-based, interactive learning website called myitlab.com

#### **PREREQUISITE SKILLS**

You must know how to use a mouse and be able to send and receive email.

# **INSTRUCTOR INFORMATION: MARK SHERBY**<br>Office Hours Held: From Monday, September 22

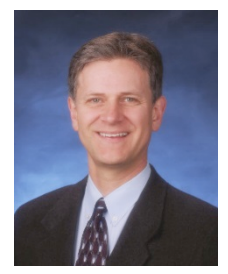

**Phone/Voicemail:** (408) 864-5471 **Office Location:** F-51D

From **Monday, September 22 to Monday, December 8 Office hours:** Monday, Wednesday 1:30-2:20PM Tuesday, Thursday 2:30-3:20PM **E-mail address:** Sherbymark@deanza.edu **Website:** Catalyst.deanza.edu, myitlab.com

## **ATTENDANCE POLICY**

Students are required to attend all class meetings every **Monday and Wednesday, 11:30-1:20PM in AT 204**. See drop policy below.

## **DROP POLICY**

- 1. You must log into Myitlab.com by **THURSDAY** OF THE FIRST WEEK OF THE COURSE and complete the Week 1 assignments OR YOU WILL BE DROPPED.
- 2. In addition to deadline above, unsatisfactory performance in this course by not completing assignments and tests more than 2 weeks behind in the class will result in students being dropped. Students who miss more than 2 full class meetings and do no contact me with valid reason will be dropped from the class.
- 3. Students who want to be dropped from the class MUST take the initiative to follow the De Anza College drop procedures. Drop calendar deadlines can be found at https://www.deanza.edu/calendar. Do not assume you will be automatically dropped from this course. If you intend to drop the course, you must drop yourself!

#### **OBJECTIVES**

Upon completion of this course, students will be able to:

- Use graphics and lists
- Create tables and letters
- Format research papers and newsletters
- Create a spreadsheet and chart data
- Use functions, create tables, and manage large workbooks
- Analyze data with pie charts, line charts, and what-if analysis tools
- Use Financial and lookup functions, define names and validate data
- Create database with defined tables and fields using queries, forms, reports and templates
- Sort and query within multiple databases
- Utilize forms, filters, and reports
- Create, edit and view presentations using pictures and slide transitions

## **STUDENT LEARNING OUTCOMES FOR THIS COURSE:**

- Demonstrate correct format for creating letters using word processing software.
- Create spreadsheets to solve business problems.
- Use of database software to create, search, modify and arrange information.
- Create a text/graphics presentation using presentation graphics software.

## **REQUIRED COURSE MATERIALS**

- 1. **Textbook:** Myitlab textbook/Registration-Code Required. There are **two purchase options** for your Myitlab textbook/Registration-Code (Purchase at the bookstore or online). IMPORTANT: See end of this syllabus for links to the step-by-step directions on how to purchase and register your Myitlab account and start your Myitlab course.
- 2. High speed internet connection (not dial up) required IF you work at home.
- 3. Headset: Any headset with 1/8" connector plug if you work in the CIS lab.
- 4. USB (Flash) drive to store your files.

## **REQUIRED COMPUTER COMPONENTS AND AVAILABILITY**

**Email:** You will need an email account in which you can send and receive e-mail.

**Internet/Browsers:** Most assignments in the course require you to use the internet. The Myitlab.com website requires a high-speed Internet connection and an updated browser.

**Hardware Requirements:** A PC or Macintosh computer is required for most assignments. However, a PC is recommended to perform the Office 2010 grader assignments.

**Software Requirements:** Myitlab software must be installed on your home computer. You Do NOT need to have the Microsoft Office Suite installed on your computer for the majority of assignments. However, one assignment each week will require Microsoft Office 2010. You may use our three CIS lab computers that have Office 2010 installed if you do not wish to purchase this Office 2010. You will be accessing a web site called myitlab.com that will simulate the Office Suite.

**Computers in CIS Lab:** If you need help getting started or have trouble with an assignment, you can get help from the CIS staff in the CIS Lab. If you need access to a computer at De Anza College to complete your work, you may use the computers in the CIS Lab. **For CIS computer lab hours access: http://www.deanza.edu/buscs/lab/hours.html**

#### **SUBMITTING WEEKLY ASSIGNMENTS**

This course uses a website called Myitlab.com. All course information including tentative weekly assignments, exams, course deadlines, etc. can be found in your Myitlab.com course.

#### **HOMEWORK ASSIGNMENTS**

Homework assignments will include answering multiple choice  $\&$  fill in the blank questions. No late homework assignments will be accepted. Homework assignments must be completed by Sunday night of the week they are assigned.

## **CATALYST PORTAL**

Catalyst can be used as the portal for completing all assignments. To post to the class any discussion questions, use Catalyst.deanza.edu. The online portion of the class is conducted online and I will be available **Tuesday from 10:00PM to 11:15PM** to answer questions you may have in Catalyst or through email during this time. However, you are not restricted to ask questions during this time period. Email me anytime.

#### **ATTENDANCE/PARTICIPATION**

You must attend lectures and participate in class discussions to receive Attendance/Participation credit.

#### **GRADING POLICIES**

To pass this course, you must complete ALL training assignments and ALL Tests with the minimum percentages shown below. Weekly Assignment/Test deadlines are posted inside your Myitlab.com course.

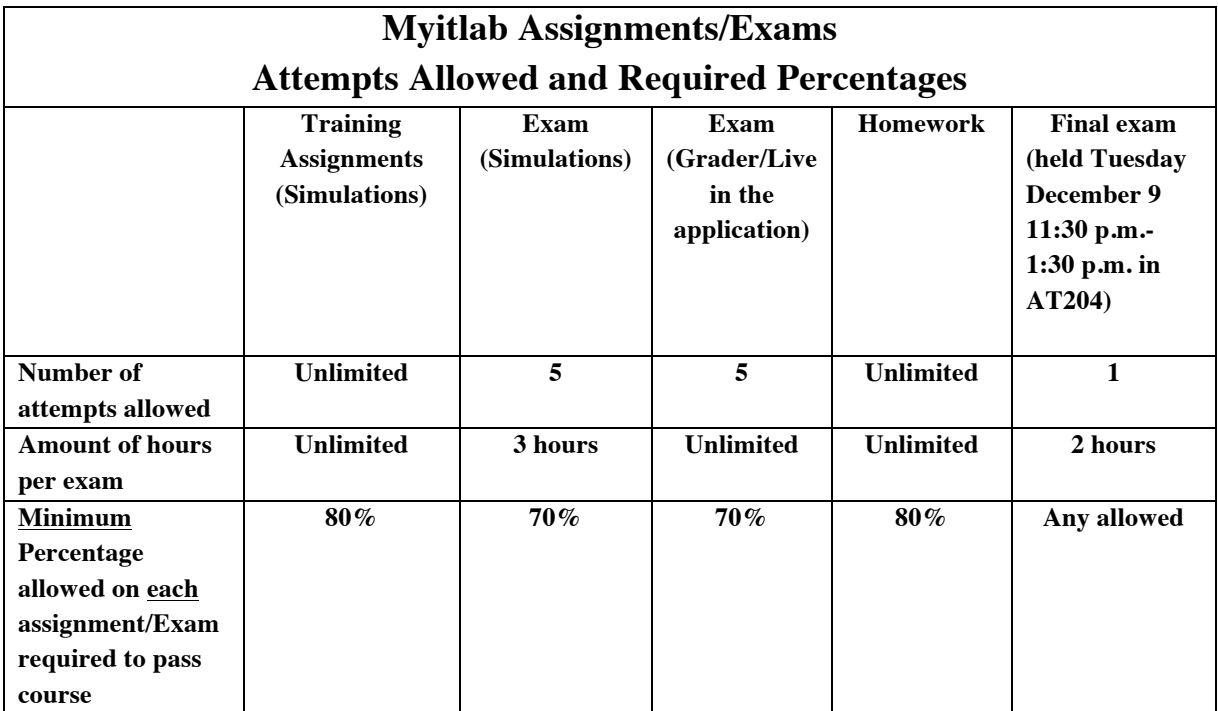

#### **Final Grade Mix:**

The following percentages reflect how your final grade will be determined:

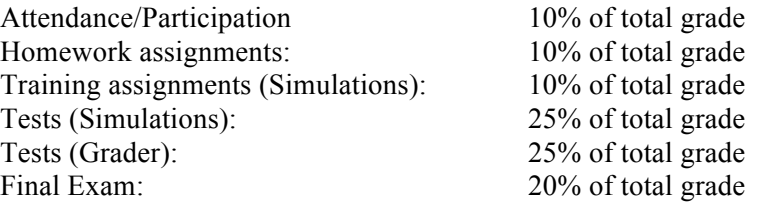

#### **Exams Grading Scale:**

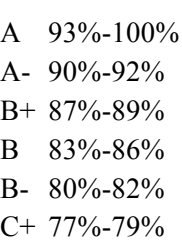

- $C$  70%-76%
- D+ 67%-69%
- D  $63\% 66\%$

#### **Academic Integrity:**

Students who submit work of others as their own or cheat on exams or other assignments will receive a failing grade in the course and will be reported to college authorities.

#### **DISRUPTIVE CLASSROOM BEHAVIOR**

Disruptive classroom behavior may include (but is not limited to) the following: talking when it does not relate to the discussion topic, sleeping, reading other material (e.g. newspapers, magazines, textbooks, from other classes), eating or drinking, monopolizing discussion time, refusing to participate in classroom activities, leaving cell phones and pagers on, texting, and engaging in any other activity not related to the classroom activity. No typing on computer during lectures. Students who engage in disruptive behavior will be approached by the instructor. If the disruptive behavior continues, students may be asked to leave the classroom and/or eventually be dropped from the course.

#### **NOTE TO STUDENTS WITH DISABILITIES**

If you have a disability-related need for reasonable academic accommodations or services in this course, provide your instructor with a Test Accommodation Verification Form (also known as a TAV form) from Disability Support Services (DSS) or the Educational Diagnostic Center (EDC). Students are expected to give five days notice of the need for accommodations. Students with disabilities can obtain a TAV form from their DSS counselor (864-8753 DSS main number) or EDC advisor (864-8839 EDC main number).

#### **TECHNICAL DIFFICULTIES**

If you have technical problems with the Myitlab.com website, please contact Myitlab Technical Support directly at http://myitlab.com/support/support-2010/student-customer-technicalsupport.html or complete your course work using our CIS lab computers.

#### **HOW TO PURCHASE AND REGISTER MYITLAB**

There is a different Myitlab registration process depending on whether you purchase Myitlab online or purchase through the De Anza College bookstore. (Read options 1 and 2 below before making your purchase decision).

#### **CHOOSE ONE OF THE FOLLOWING PURCHASE & REGISTRATION OPTIONS:**

#### □ REGISTRATION OPTION 1 (Purchase textbook at bookstore):

*This%bundle%option%includes a%textbook,%registration%code%and a%complimentary%180*!*day%Office%* 2010 license. *This is the simplest option that your instructor recommends.* (Option 1 Cost= Approx. \$170+tax) You cannot use a "used" registration-code.

*IMPORTANT: If you chose option 1, go to Windows.deanza.edu/option1.pdf to obtain the textbook ISBN #, and step-by-step directions to purchase, register, and start your Myitlab course.* 

#### □ REGISTRATION OPTION 2: (Purchase textbook online)

This bundle option includes registration code, (which will require upgrade to a printed version of *text).%This%option%does%not%include%the complimentary%180*!*day%Office%2010%license. You%cannot% use a "used" registration-code. (Option 2 approx. cost= \$120+tax).* 

*IMPORTANT: If you chose option 2, go to Windows.deanza.edu/option2.pdf to obtain step-bystep%directions to%purchase,%register,%and%start%your%Myitlab%course.*